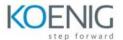

## Adobe After Effects

- 1. Getting Started
  - Introduction to Adobe After Effects
  - Understanding the interface: Panels, Tools, Timeline, Composition window
  - Creating a new composition
  - Importing assets: images, videos, audio files
  - Organizing assets in the Project panel
- 2. Basic Animation Techniques
  - Understanding keyframes
  - Transform properties: Position, Scale, Rotation, Opacity
  - Creating basic animations using keyframes
  - Introduction to motion blur
  - Easing and interpolation techniques
- 3. Advanced Keyframe Techniques
  - Keyframe interpolation types: linear, bezier, hold
  - Working with the Graph Editor
  - Spatial and Temporal interpolation
  - Using parenting to link layers
- 4. Effects and Presets
  - Applying effects to layers
  - Adjustment layers and their usage
  - Overview of commonly used effects
  - Saving and applying presets
  - Exploring third-party plugins
- 5. Masking and Rotoscoping
  - Introduction to masks
  - Creating and editing masks
  - Animated masks and shape layers
  - Rotoscoping techniques
- 6. Advanced Compositing
  - Working with blending modes
  - Track mattes and alpha mattes
  - Layer styles and blending options
  - Using the 3D space in After Effects
  - Camera and lighting effects

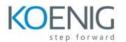

- 7. Green Screen and Advanced Tracking
  - Keying out green screen footage
  - Refining edges and spill suppression
  - Tracking motion in After Effects
  - Stabilizing shaky footage
- 8. Expressions and Scripting
  - Introduction to expressions
  - Using expressions to automate animations
  - Basics of scripting in After Effects
  - Applying scripts for efficiency and automation